とちぎ農業防災メールの登録に伴う不要なメールの解除について

(PC・スマートフォンの場合)

とちぎ農業防災メールは、民間のメールマガジン配信会社を利用して配信しております。 登録すると、配信会社より、防災メールとは関係のないメールマガジンが配信されます。

そのようなメールの配信を解除する場合、以下の手順により手続きを行ってください。複 数のメールを一括して解除することが可能です。

①以下の URL より、「オフィシャルメルマガ登録・解除」のページにアクセスする。 http://www.mag2.com/wmag/

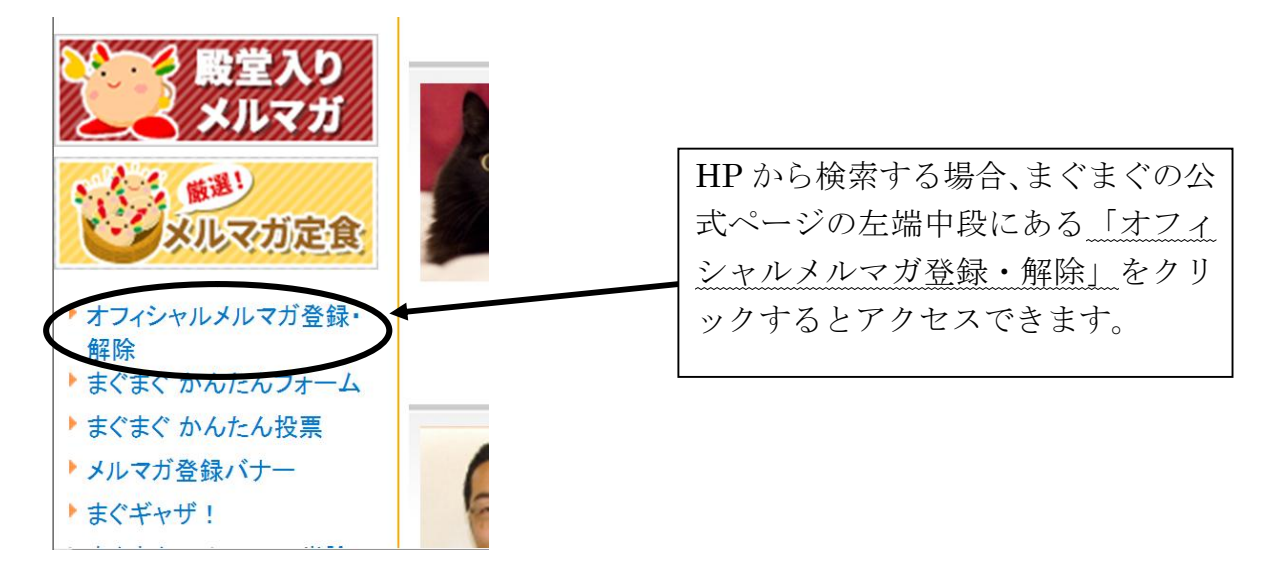

②メール一覧の画面になるので、解除作業を行う。

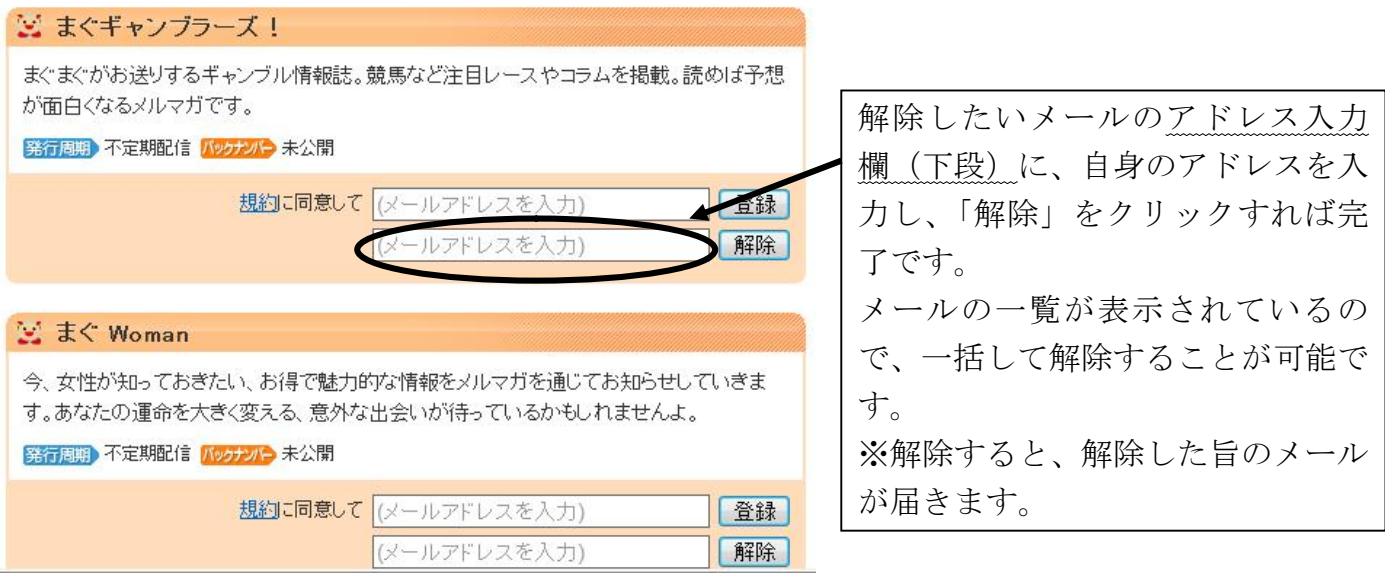